## 项目监理部日常工作要点监理工程师考试 PDF转换可能丢失

https://www.100test.com/kao\_ti2020/646/2021\_2022\_\_E9\_A1\_B9\_ E7\_9B\_AE\_E7\_9B\_91\_E7\_c59\_646127.htm

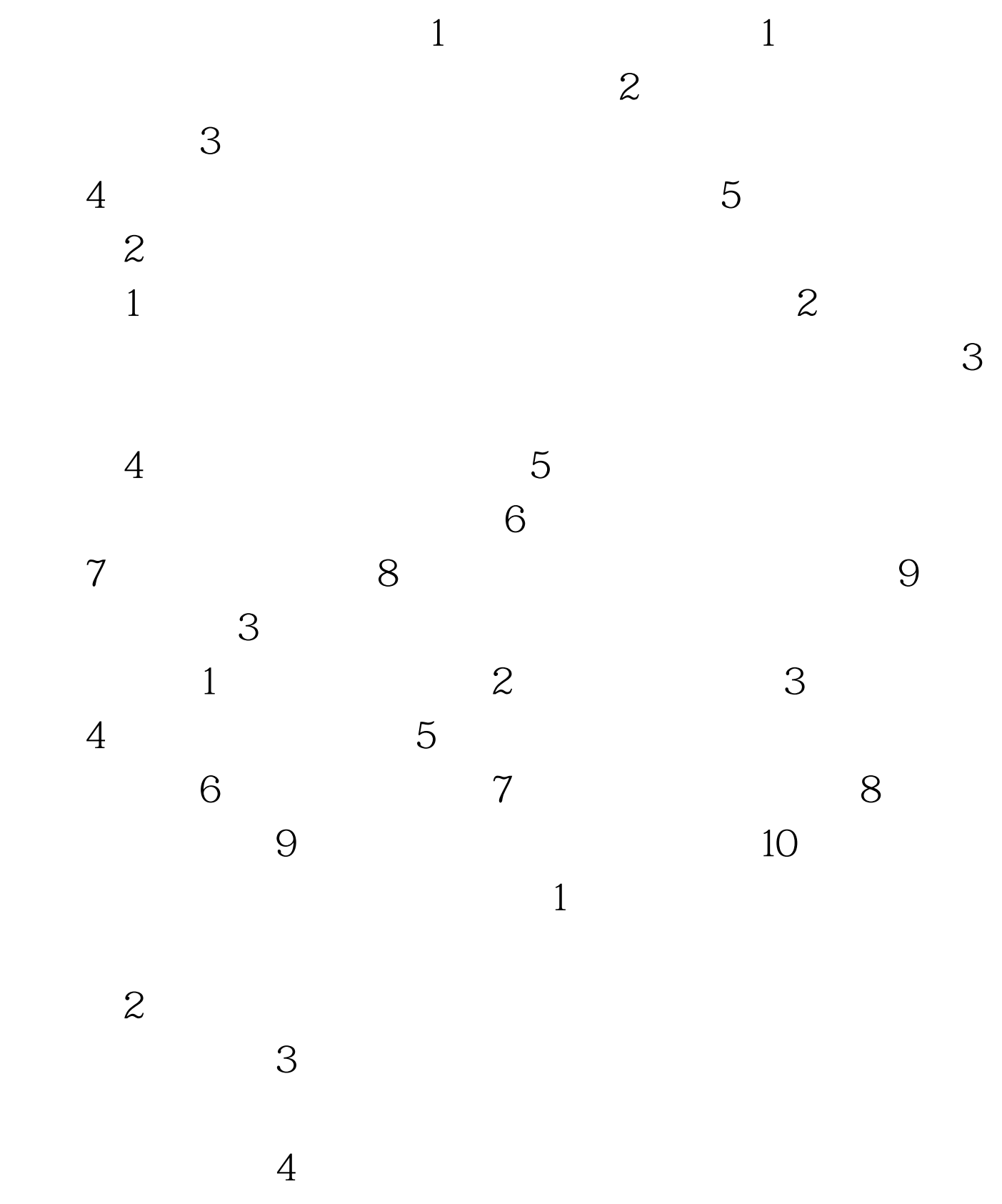

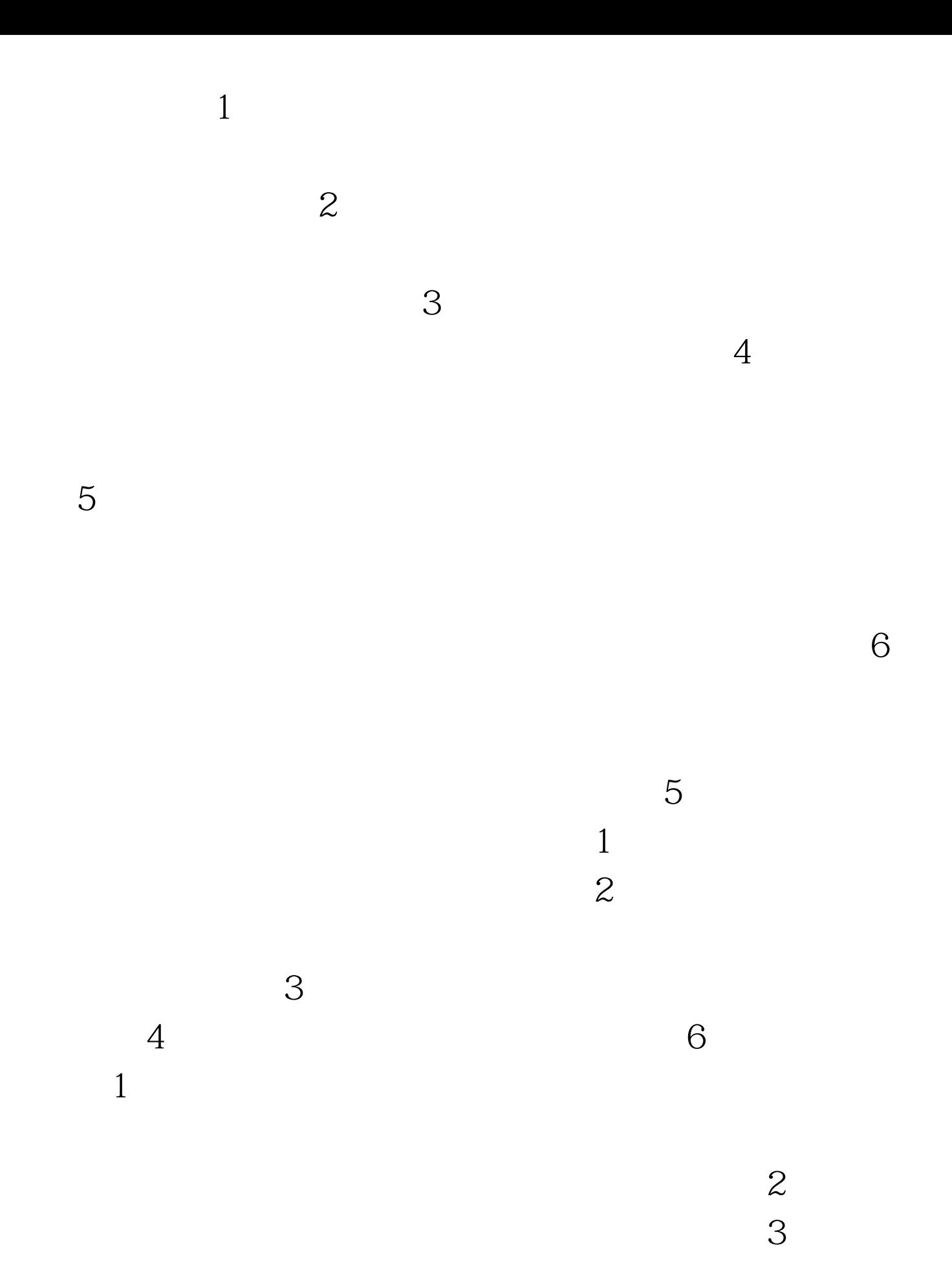

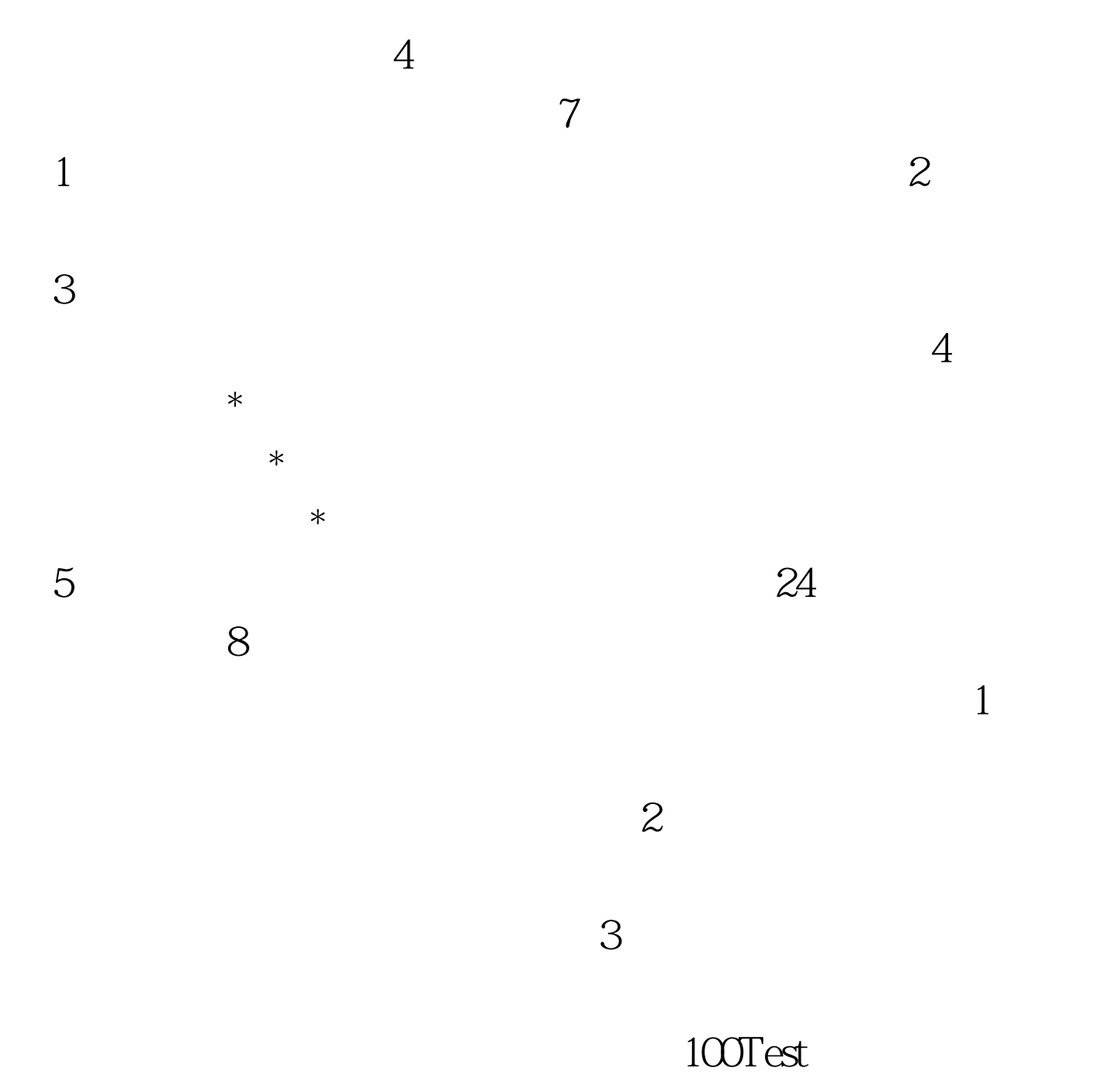

www.100test.com